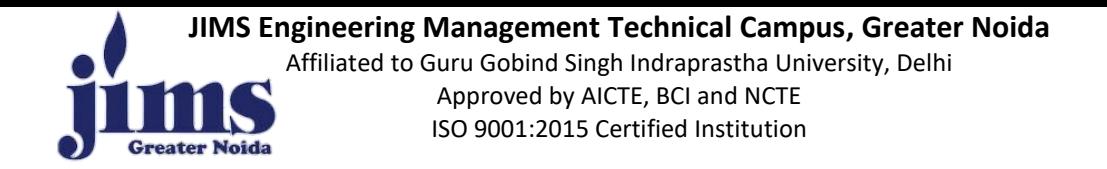

# **8. Status of Department labs Session 2022-23**

# **B.Tech(CSE, AIML, AIDS) 1 st Year (1st and 2nd Sem) Labs**

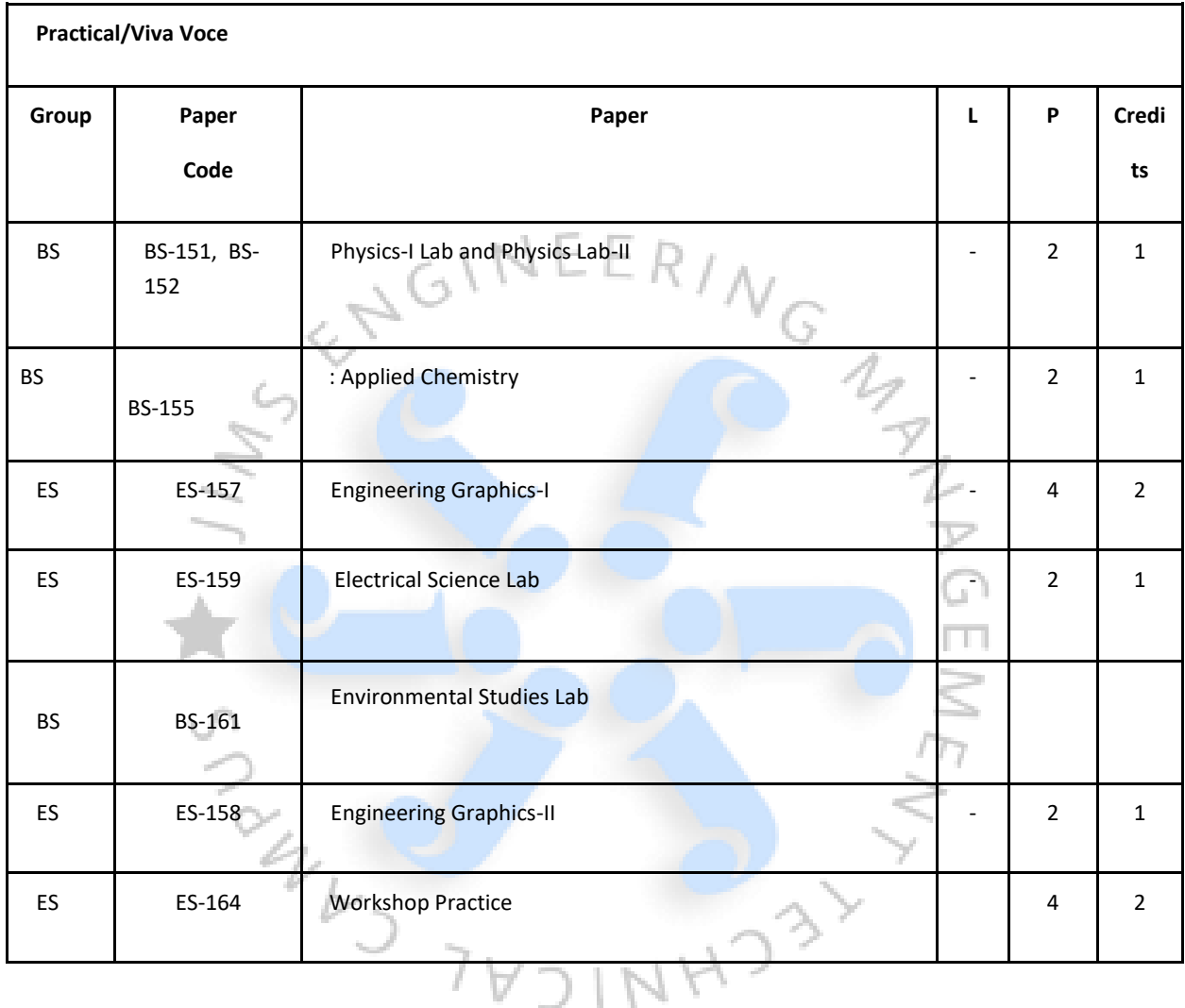

# **B.Tech(CSE, AIML, AIDS) 1st Year Labs**

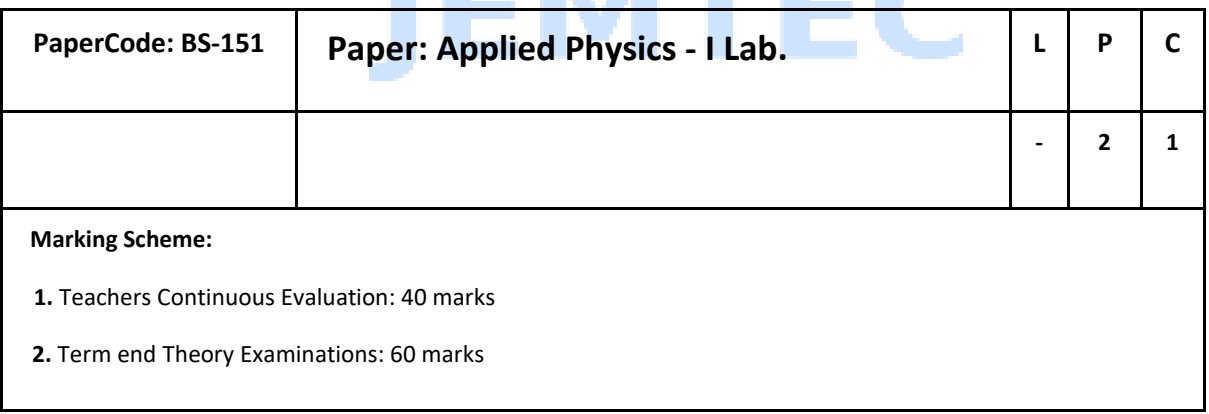

والترامي الأ

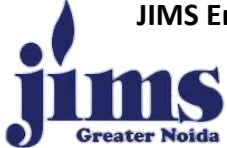

**JIMS Engineering Management Technical Campus, Greater Noida**

Affiliated to Guru Gobind Singh Indraprastha University, Delhi Approved by AICTE, BCI and NCTE ISO 9001:2015 Certified Institution

#### **Instructions:**

- **1.** The course objectives and course outcomes are identical to that of (Applied Physics I) as this is the practical component of the corresponding theory paper.
- **2.** The practical list shall be notified by the teacher in the first week of the class commencement under intimation to the office of the Head of Department / Institution in which the paper is being offered from the list of practicals below. Atleast 8 experiments must be performed by the students
	- 1. To determine the wavelength of sodium light by Newton's Rings.
	- 2. To determine the wavelength of sodium light by Fresnel's biprism.
	- 3. To determine the wavelength of sodium light using diffraction grating.
	- 4. To determine the refractive index of a prism using spectrometer.
	- 5. To determine the dispersive power of prism using spectrometer and mercury source.
	- 6. To determine the specific rotation of cane sugar solution with the help of half shade polarimeter.
	- 7. To find the wavelength of He-Ne laser using transmission diffraction

grating. 8. To determine the numeral aperture (NA) of an optical fibre.

- 9. To plot a graph between the distance of the knife-edge from the center of the gravity and the time period of bar pendulum. From the graph, find (a) The acceleration due to gravity (b) The radius of gyration and the moment of inertia of the bar about an axis.
- 10. To determine the velocity of ultrasound waves using an ultrasonic spectrometer in a given liquid (Kerosene Oil).
- 11. To verify inverse square law.
- 12. To determine Planck's constant.

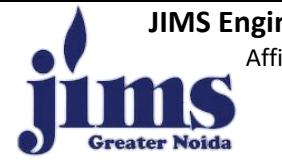

**JIMS Engineering Management Technical Campus, Greater Noida** Affiliated to Guru Gobind Singh Indraprastha University, Delhi Approved by AICTE, BCI and NCTE ISO 9001:2015 Certified Institution

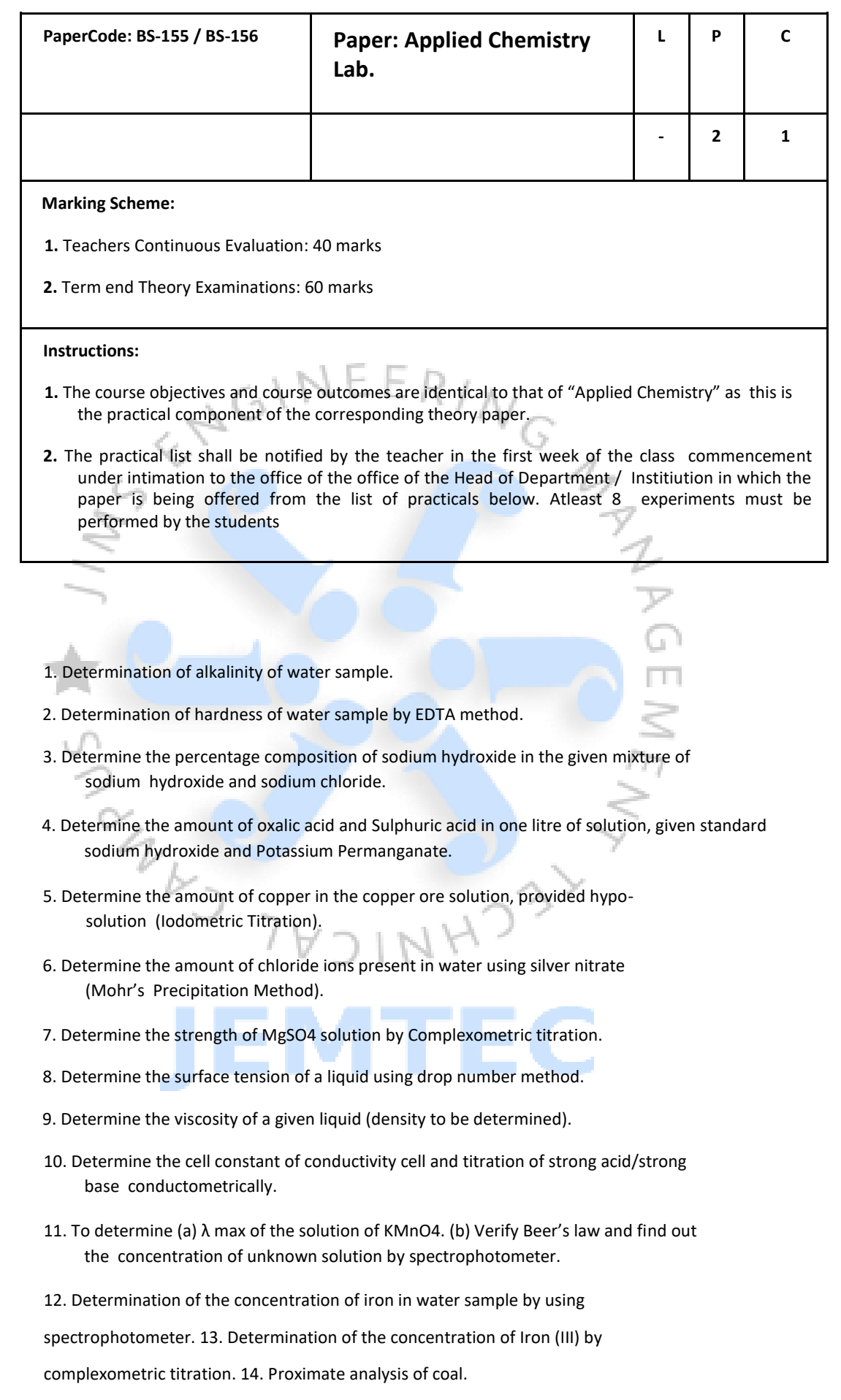

15. Determination of eutectic point and congruent melting point for a two component system by method of cooling curve.

#### **JIMS Engineering Management Technical Campus, Greater Noida**

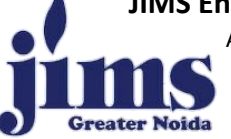

Affiliated to Guru Gobind Singh Indraprastha University, Delhi Approved by AICTE, BCI and NCTE ISO 9001:2015 Certified Institution

#### **References:**

- 1. *Vogel's Text Book of Quantitative Chemical Analysis* by G.H. Jefferey, J. Bassett, J. Mendham, and R.C. Denney, Logmaan Scientific & Technical, 1989
- 2. *Essentials of Experimental Engineering Chemistry* by S. Chawla, Dhanpat Rai & Co.,

2008. 3. Experiments in Applied Chemistry by S. Ratan, S.K. KAtaria & Sons, 2003. 4.

*Practical Chemistry* by O.P.Pandey, D. N. Bajpai and S. Giri, S.Chand & Co., 2005.

- 5. *Engineering Chemistry with Laboratory Experiments* by M. S. Kaurav, PHI Learning Pvt. Ltd., 2011.
- 6. *Laboratory Manual on Engineering Chemistry* by S. K. Bhasin, and Sudha Rani, Dhanpat Rai &Co., 2006. NGINE

 $ER/$ 

 $\nabla$ G

#### Note:

INDIANAS

1. At least 8 Experiments out of the list shall be performed by the students. Teachers may introduce new experiments for the class in addition to above.

**EMTEC** 

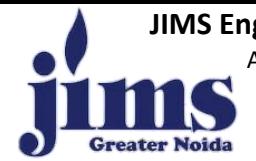

**JIMS Engineering Management Technical Campus, Greater Noida** Affiliated to Guru Gobind Singh Indraprastha University, Delhi Approved by AICTE, BCI and NCTE ISO 9001:2015 Certified Institution

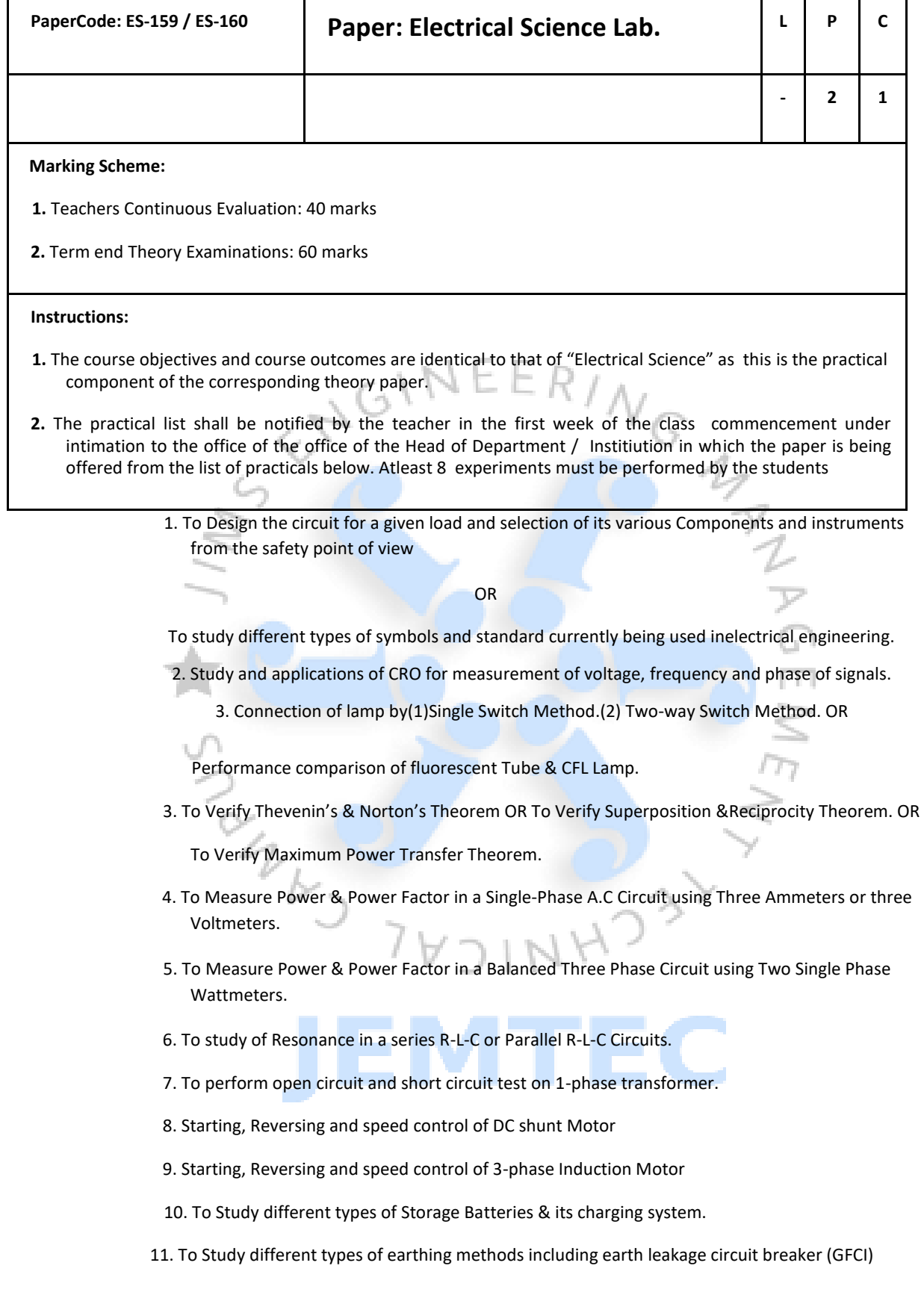

#### **Note:**

1. At least 8 Experiments out of the list shall be performed by the students. Teachers may introduce new experiments for the class in addition to above.

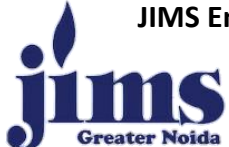

**JIMS Engineering Management Technical Campus, Greater Noida**

Affiliated to Guru Gobind Singh Indraprastha University, Delhi Approved by AICTE, BCI and NCTE

ISO 9001:2015 Certified Institution

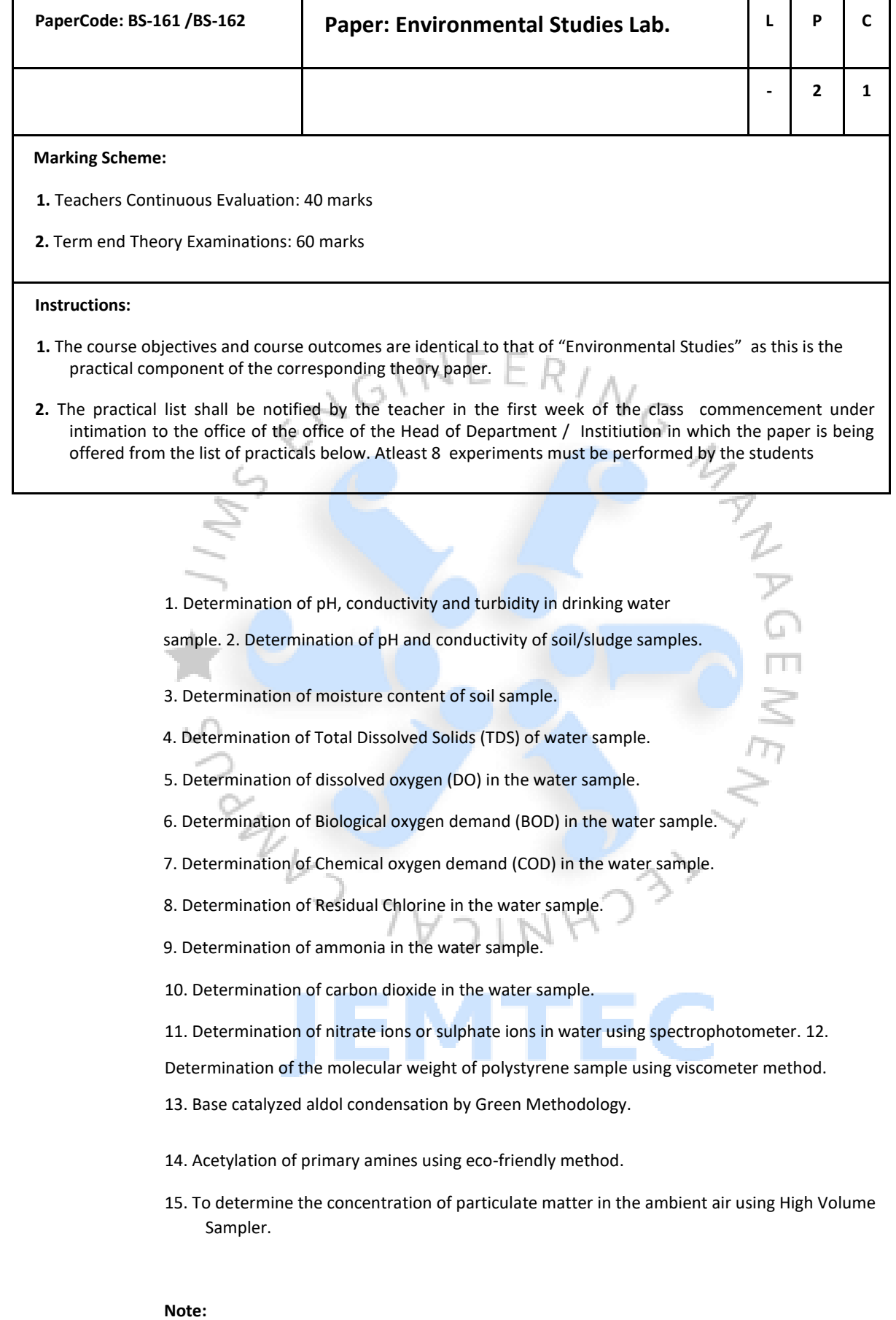

1. For better understanding of various aspects of environment visits to local areas, depending upon easy access and importance may be planned to any nearby river, forest, grassland, hills and students should write a report based on their observations.

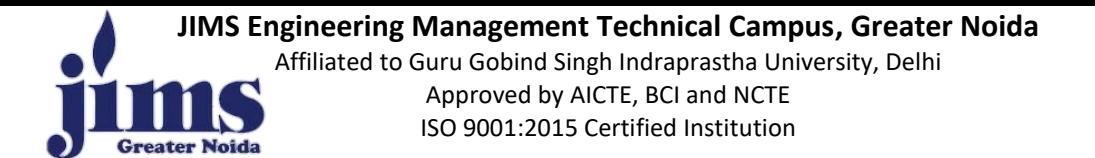

2. At least 8 Experiments out of the list shall be performed by the students. Teachers may introduce new experiments for the class in addition to above

#### **References:**

- 1. *Vogel's Text Book of Quantitative Chemical Analysis* by G.H. Jefferey, J. Bassett, J. Mendham, and R.C. Denney, Logmaan Scientific & Technical, 1989.
- 2. dst.gov.in/green-chem.pdf (monograph of green chemistry laboratory experiments). 3.

*Essentials of Experimental Engineering Chemistry* by S. Chawla, Dhanpat Rai & Co., 2008.

- 4. Experiments in Applied Chemistry by S. Ratan, S.K. KAtaria & Sons, 2003.
- 5. *Principles of Environment Science: Enquiry and Applications* by W. Cunningham and M. A. Cunningha, Tata McGraw Hill, 2003.
- 2013.

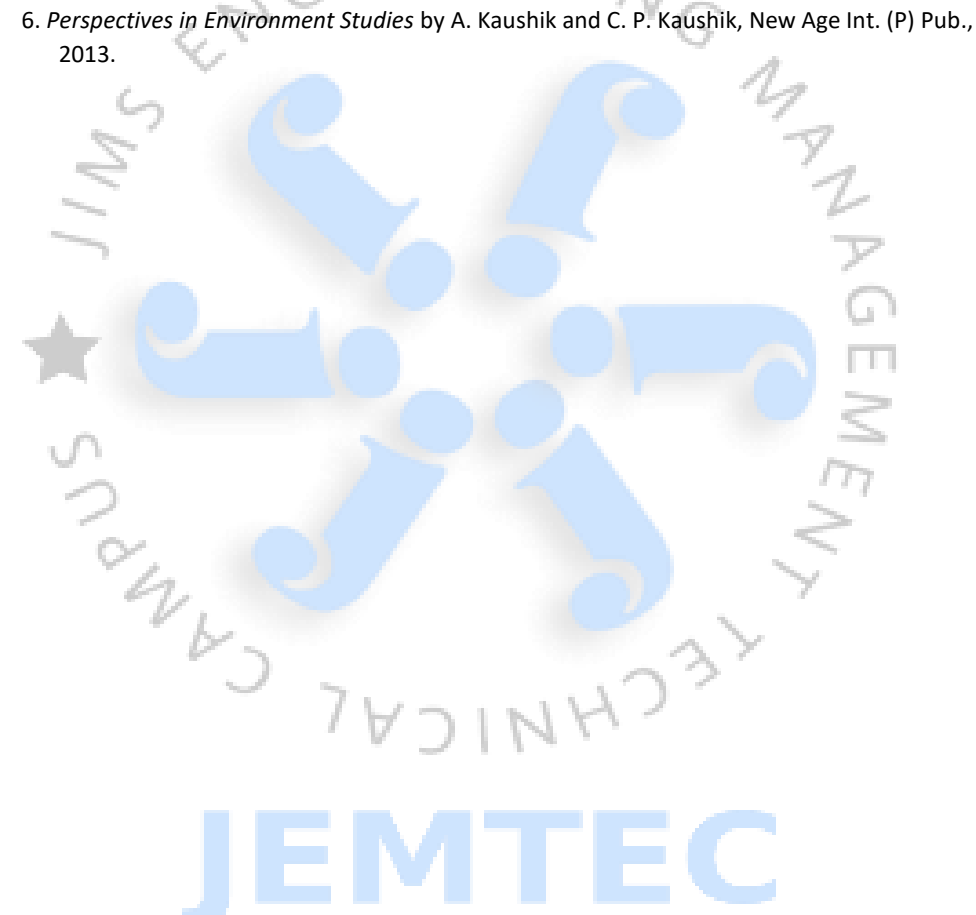

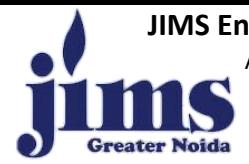

**JIMS Engineering Management Technical Campus, Greater Noida** Affiliated to Guru Gobind Singh Indraprastha University, Delhi Approved by AICTE, BCI and NCTE ISO 9001:2015 Certified Institution

٦

т

┯

т

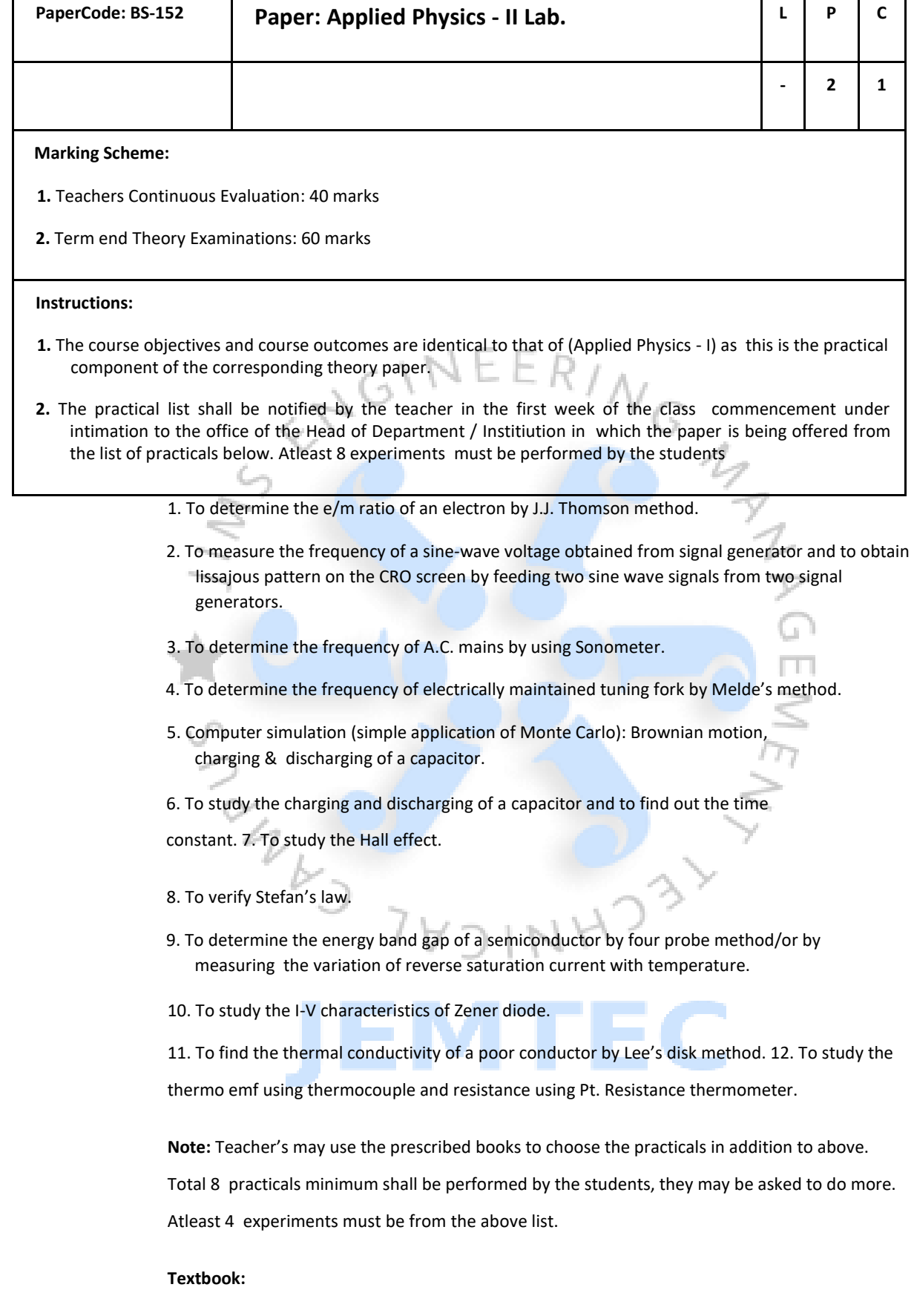

**1.** *B.Sc. Practical Physics* by C. L. Arora, S.Chand & Co., 2020.

2. *Practical physics* by R. K. Shukla and A. Srivastava, New Age Int. (P) Ltd., 2006.

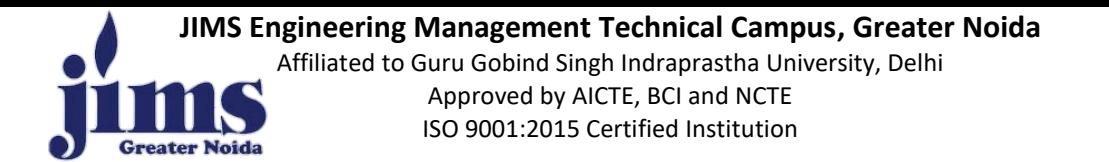

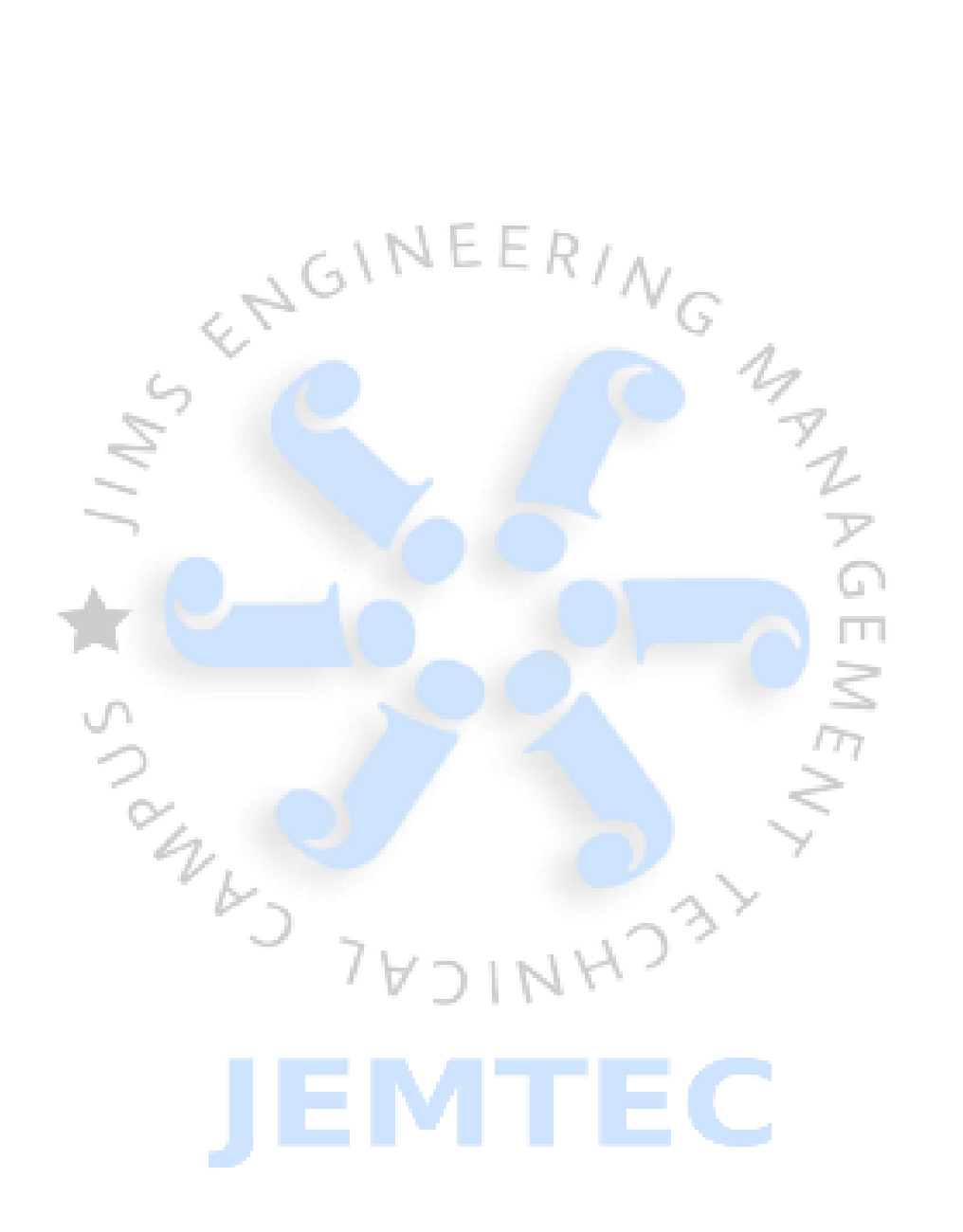

## JIMS ENGINEERING MANAGEMENT TECHNICAL CAMPUS

**GREATER NOIDA** 

# Name of the Laboratory: Applied Physics Lab I & II (BS-151 and BS-152)

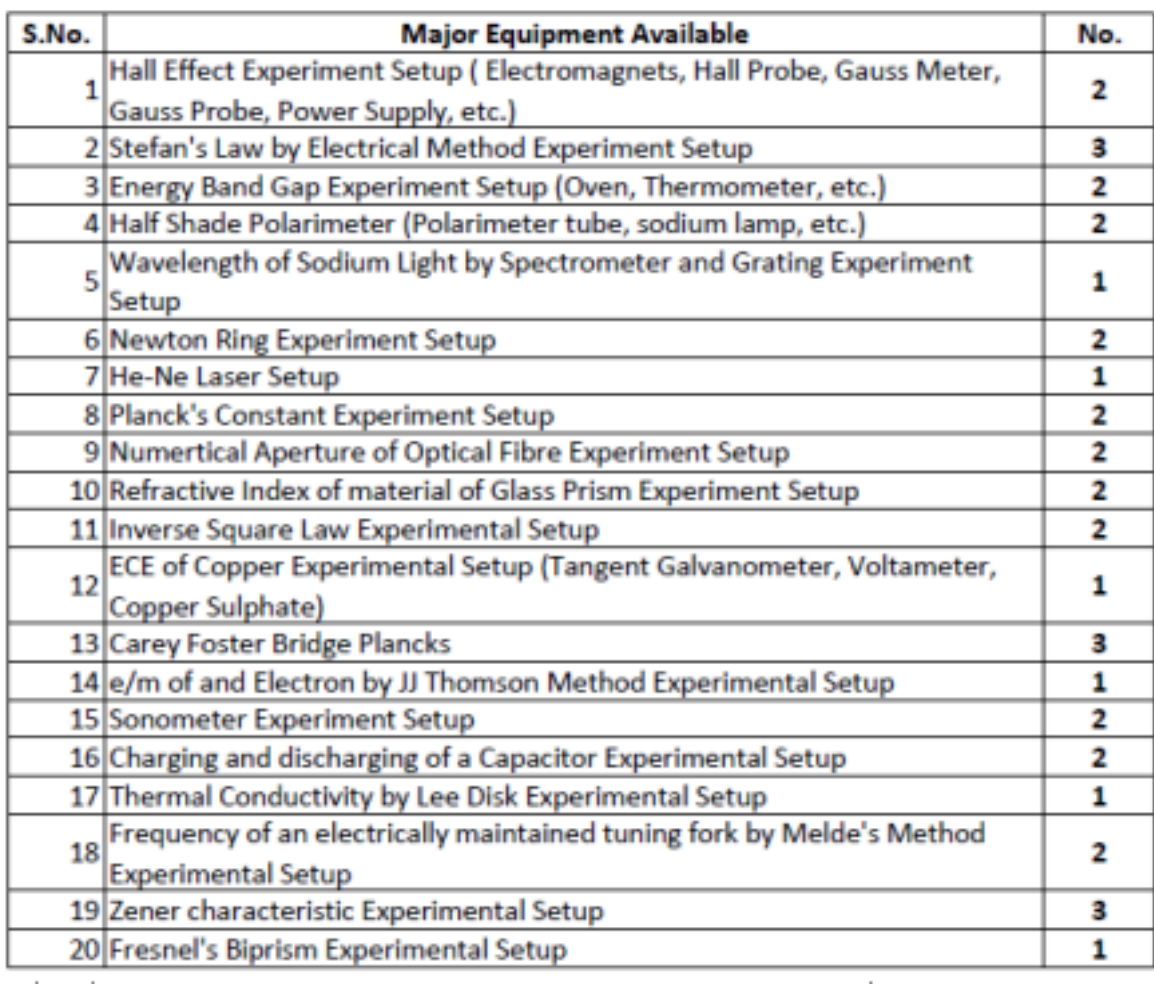

#### JIMS ENGINEERING MANAGEMENT TECHNICAL CAMPUS,

#### **GREATER NOIDA,**

#### APPLIED SCIENCE DEPARTMENT (LIST OF MAJOR EQUIPMENNT AVAILABLE)

#### EQUIPMENTS/APPARATUS PRESENT IN APPLIED CHEMISTRY/EVS LAB

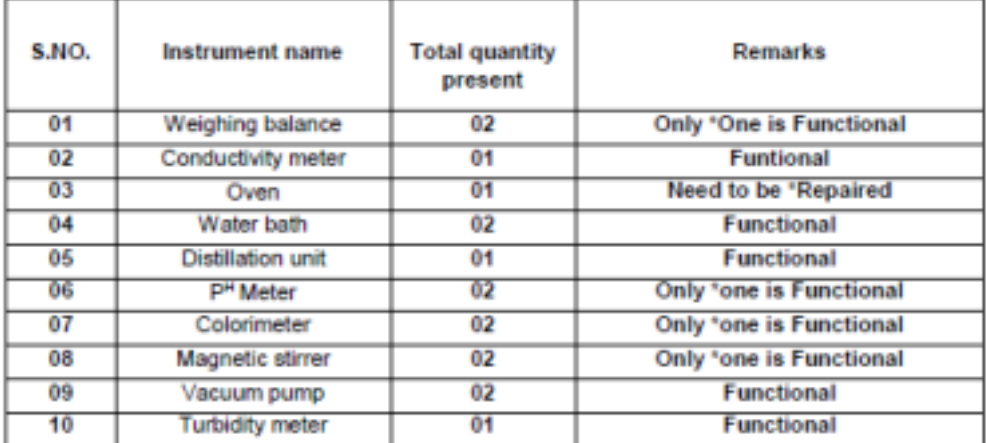

**ARCHANA AGARWAL ASSISTANT PROFESSOR** 

#### DEPARTMENT OF ELECTRONICS AND COMMUNICATION ENGINEERING LIST OF MAJOR EQUIPMENT AVAILABLE

Lab Name - Electrical 'Science Lab (ETEE153) / Electronic Devices Lab (ES-159)

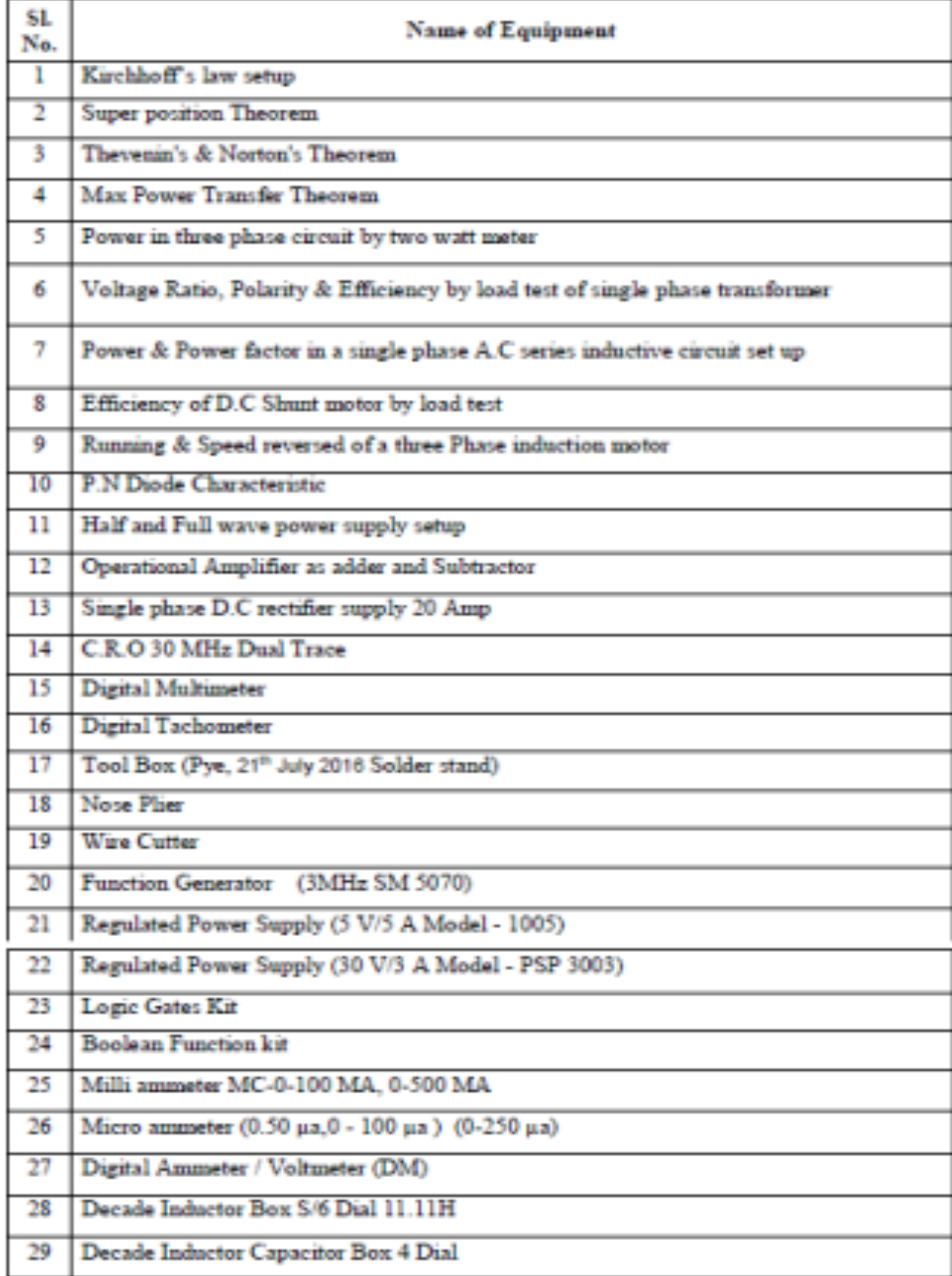

#### JIMS ENGINEERING MANAGEMENT TECHNICAL CAMPUS,

#### **GREATER NOIDA,**

### Lab Name : Environmental Studies Lab (BS-161)

#### **Environmental Engineering**

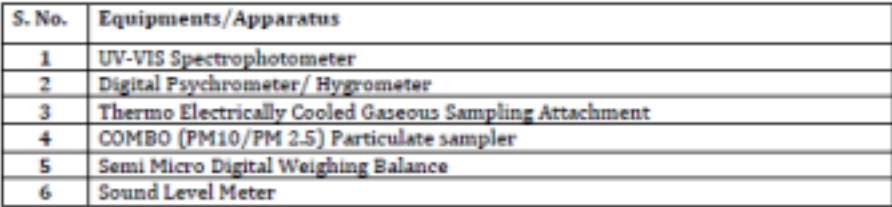

### JIMS Engineering Management Technical Campus, Greater Noida

Name of Lab:- Workshop Practice Lab ES-164

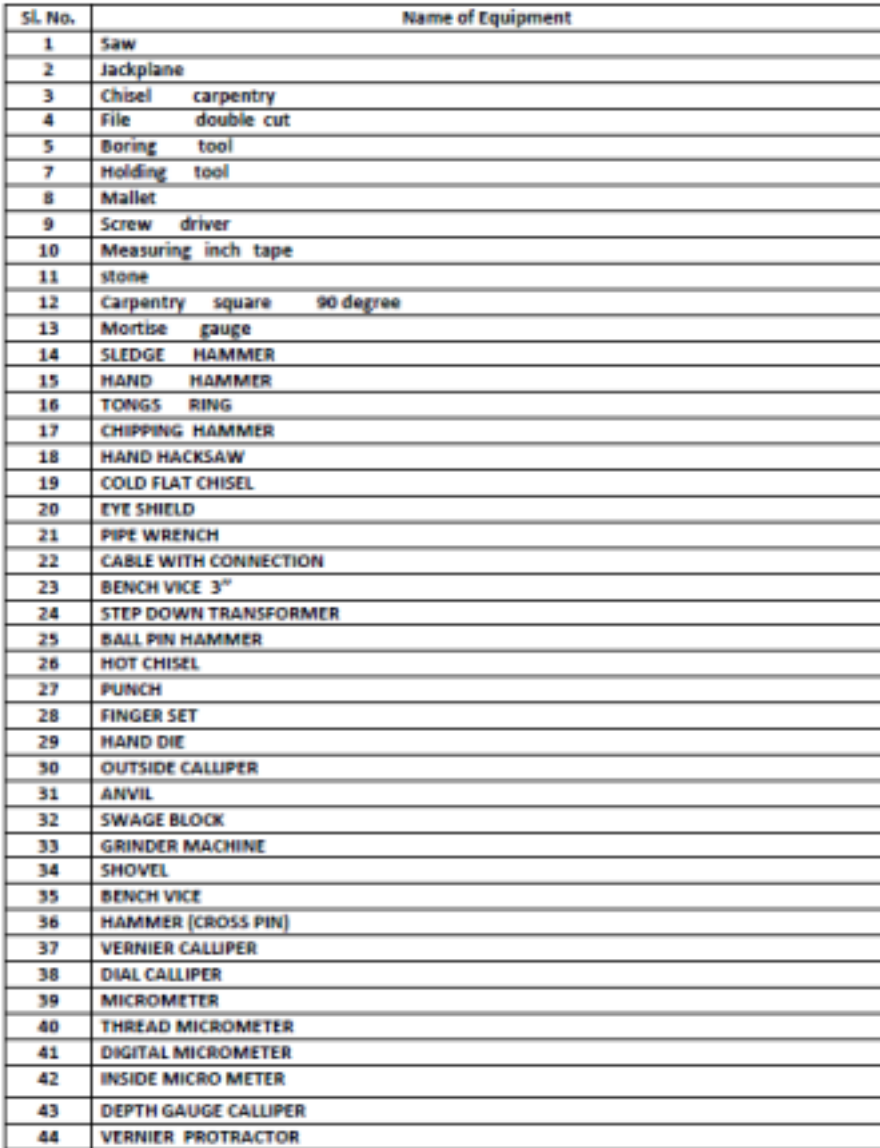

#### Workshop Practice Lab Cont...

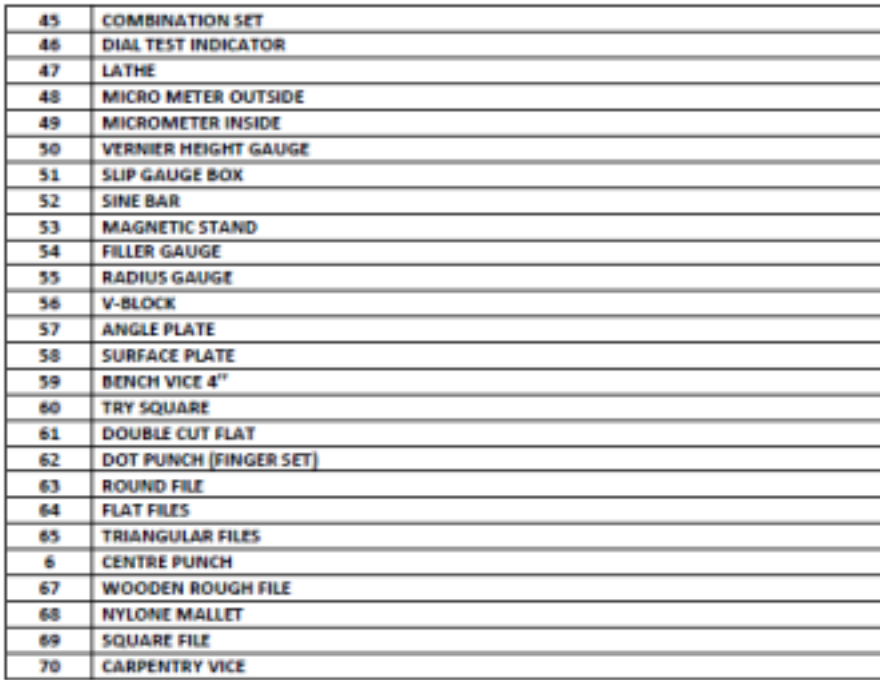

# **3 rd Semester Labs B.Tech(CSE, AIML, AIDS)**

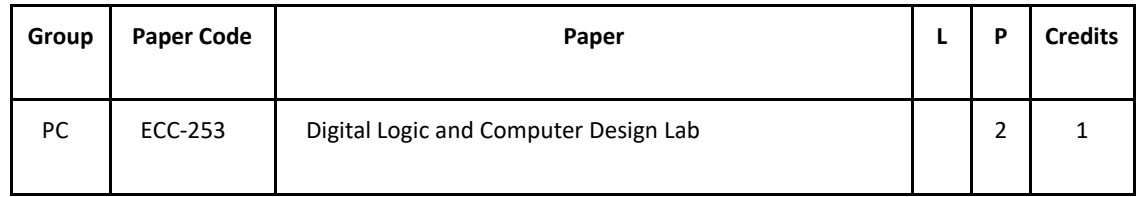

# **B.Tech (CSE, AIML, AIDS) 2nd Year**

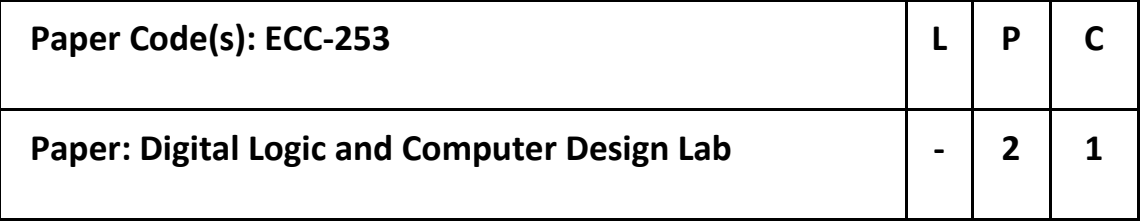

#### **Marking Scheme:**

- 1. Teachers Continuous Evaluation: 40 marks
- 2. Term end Theory Examinations: 60 marks

#### **Instructions:**

- 1. The course objectives and course outcomes are identical to that of (Digital Logic and Computer Design) as this is the practical component of the corresponding theory paper.
- 2. The practical list shall be notified by the teacher in the first week of the class commencement under intimation to the office of the Head of Department / Institution in which the paper is being offered from the list of practicals below. Atleast 10 experiments must be performed by the students, they may be asked to do more. Atleast 5 experiments must be from the given list.
- 1. Design and implementation of adders and subtractors using logic gates.
- 2. Design and implementation of 4-bit binary adder/subtractor.
- 3. Design and implementation of multiplexer and demultiplexer.

4. Design and implementation of encoder and decoder.

5. Construction and verification of 4-bit ripple counter and Mod-10/Mod-12 ripple

counter. 6. Design and implementation of 3-bit synchronous up/down counter.

7. Design and computer architecture: Design a processor with minimum number of instructions, so that it can do the basic arithmetic and logic operations.

8. Write an assembly language code in GNUsim8085 to implement data transfer instruction. 9.

Write an assembly language code in GNUsim8085 to store numbers in reverse order in memory

location. 10. Write an assembly language code in GNUsim8085 to implement arithmetic instruction.

11. Write an assembly language code in GNUsim8085 to add two 8 bit numbers.

12. Write an assembly language code in GNUsim8085 to find the factorial of a number.

13. Write an assembly language code in GNUsim8085 to implement logical instructions.

14. Write an assembly language code in GNUsim8085 to implement stack and branch instructions.

#### JIMS ENGINEERING MANAGEMENT TECHNICAL CAMPUS, GREATER NOIDA DEPARTMENT OF ELECTRONICS AND COMMUNICATION ENGINEERING LIST OF MAJOR EQUIPMENT AVAILABLE

Digital Logic Design Lab (AIML - 255) Lab Name - Digital Logic and Computer Design Lab (ECC 253)

٠

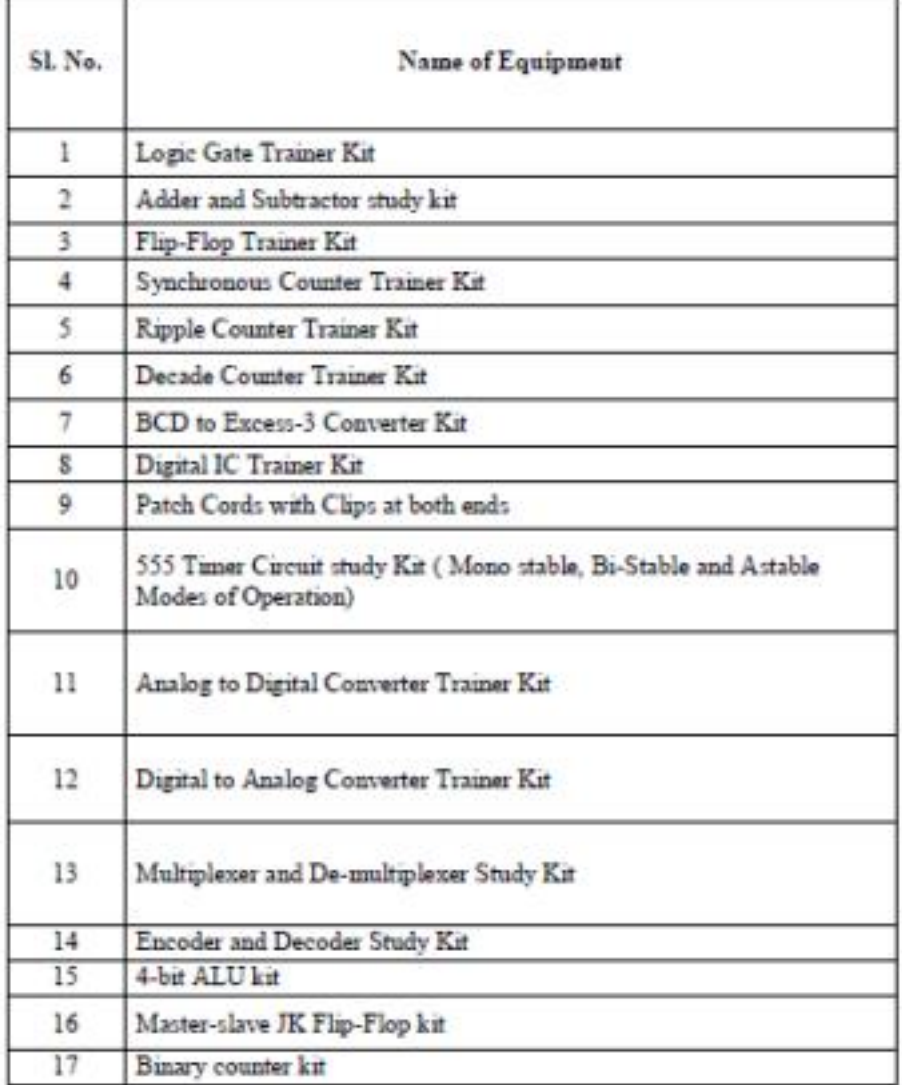

Computer Based Programming Using GNUSIM8085

# **4 th Semester Labs B.Tech(CSE, AIML, AIDS)**

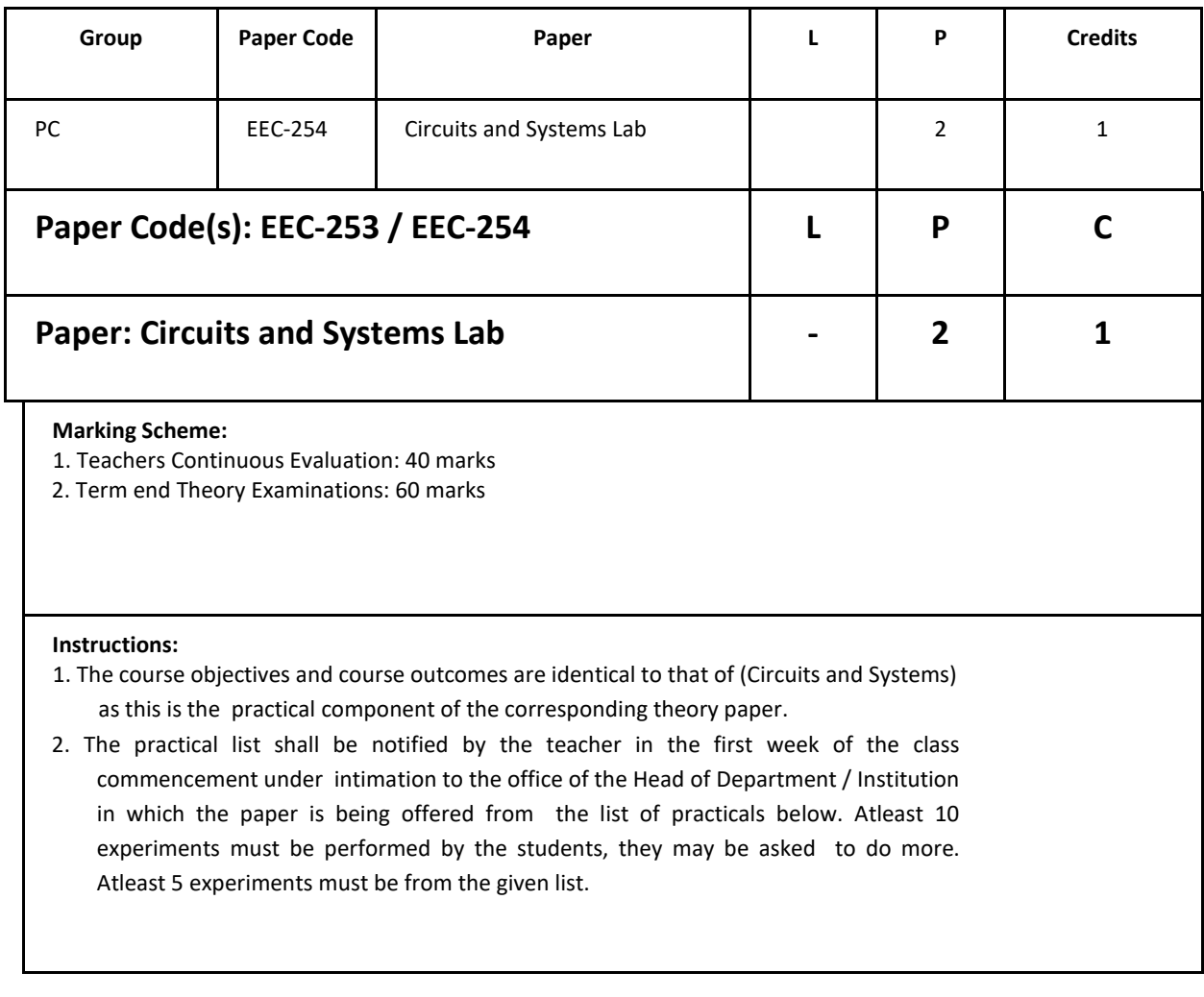

- 1. Introduction to MATLAB and its basic commands.
- 2. Plot unit step, unit impulse, unit ramp, exponential, parabolic functions and

sinusoidal signals 3. Plot the linear convolution of two sequences

- 4. Study the transient response of series RLC circuit for different types of waveforms on CRO and verify using MATLAB
- 5. Study the time response of a simulated linear system and verify the unit step and square wave response of first order and second order, type 0,1 system

6. To determine Z and Y parameters of the given two port network.

7. To determine ABCD parameters of the given two port network.

8. To verify various theorems in AC Circuits.

9. To determine Hybrid parameters of the given two port network.

10. To design Cascade Connection and determine ABCD parameters of the given two port

network. 11. To design Series-Series Connection and determine Z parameters of the given

two port network. 12. To design Parallel-Parallel Connection and determine Y parameters of

the given two port network. 13. To design Series-Parallel Connection and determine h

parameters of the given two port network**.**

#### DEPARTMENT OF ELECTRONICS AND COMMUNICATION ENGINEERING LIST OF MAJOR EQUIPMENT AVAILABLE

# Lab Name . Paper: Circuits and Systems Lab Paper Code(s): EEC-253 / EEC-254

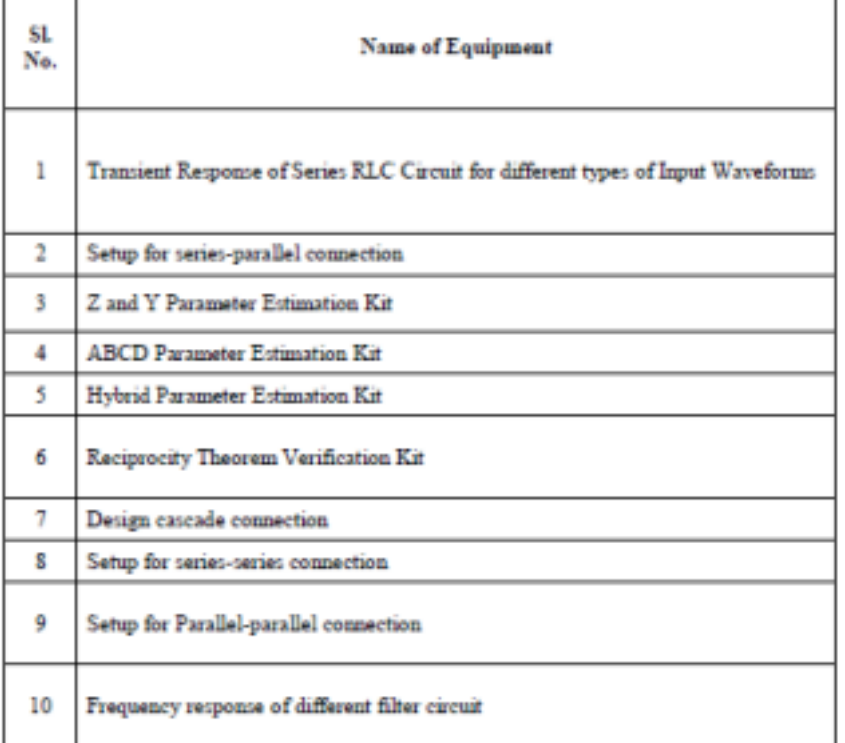

### **Computer Based Experiments using SCILAB**

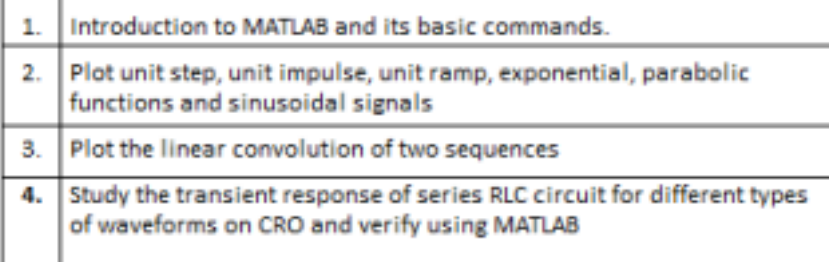

**BACHELOR OF TECHNOLOGY (CSE- 6th Sem)**

# **Microprocessor and Microcontrollers**

#### DEPARTMENT OF ELECTRONICS & COMMUNICATION ENGINEERING

#### **LABORATORY STOCK VERIFICATION REPORT**

4

#### Lab Name - Microprocessors and Microcontrollers (ETEC 355)

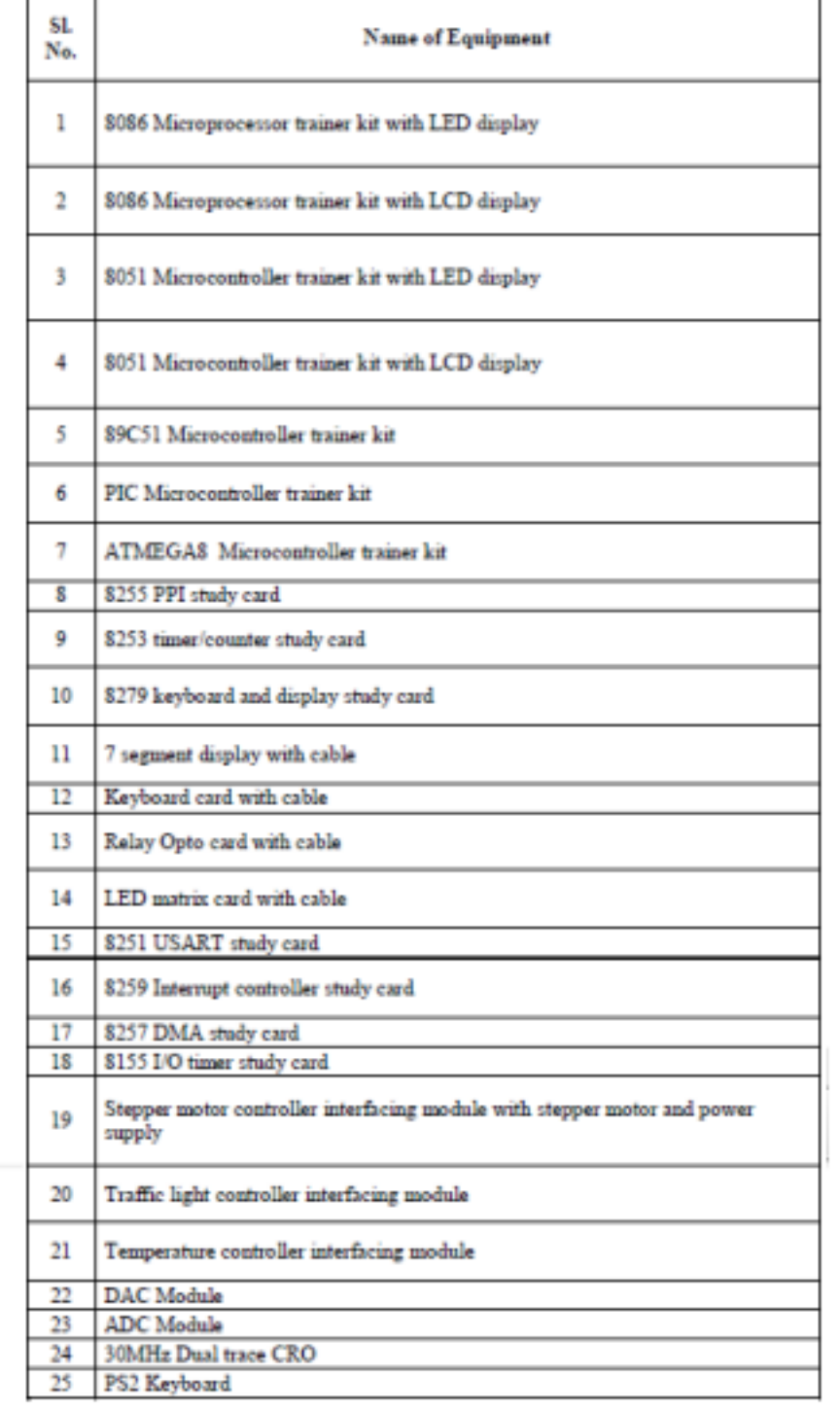

#### **BACHELOR OF TECHNOLOGY**

#### **(ELECTRONICS AND COMMUNICATION ENGINEERING)**

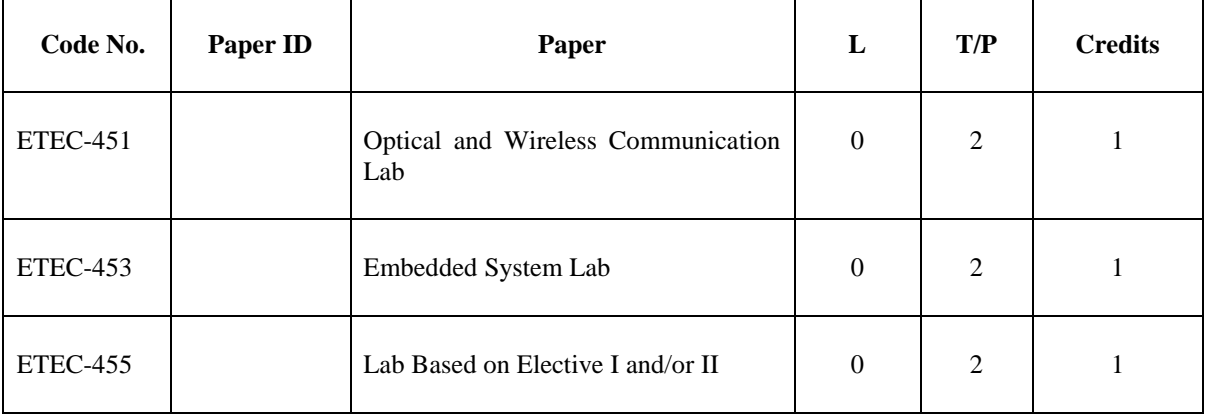

### **SEVENTH SEMESTER EXAMINATION**

#### **BACHELOR OF TECHNOLOGY**

#### **(ELECTRONICS AND COMMUNICATION ENGINEERING)**

#### **EIGHTH SEMESTER EXAMINATION**

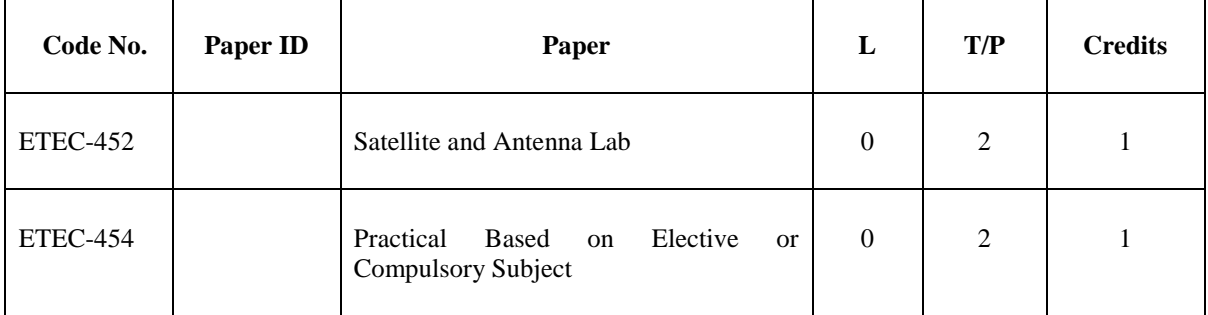

### **DEPARTMENT OF ELECTRONICS AND COMMUNICATION ENGINEERING**

## **LIST OF MAJOR EQUIPMENT AVAILABLE**

**Lab Name - Optical and Wireless Communication Lab (ETEC-451)**

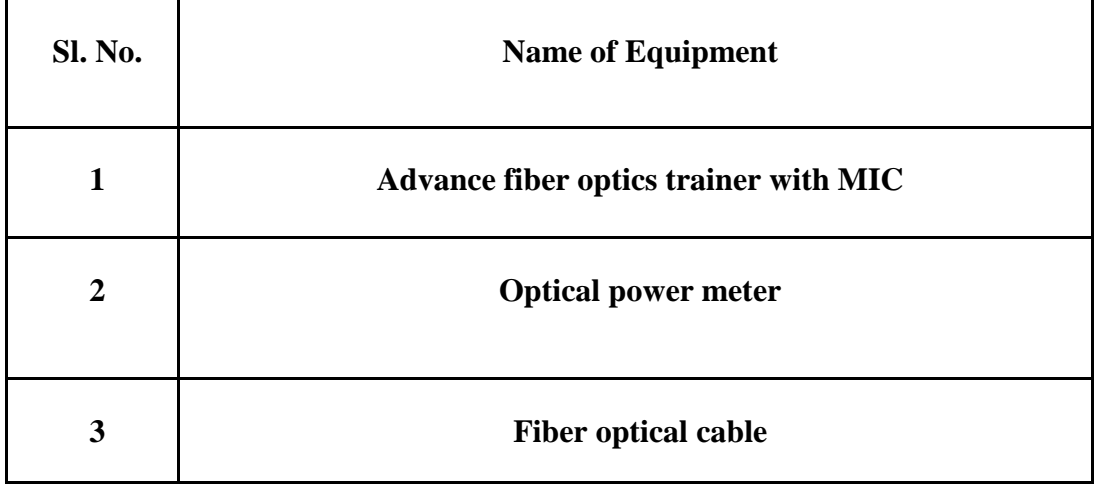

## **DEPARTMENT OF ELECTRONICS AND COMMUNICATION ENGINEERING**

# **LIST OF MAJOR EQUIPMENT AVAILABLE**

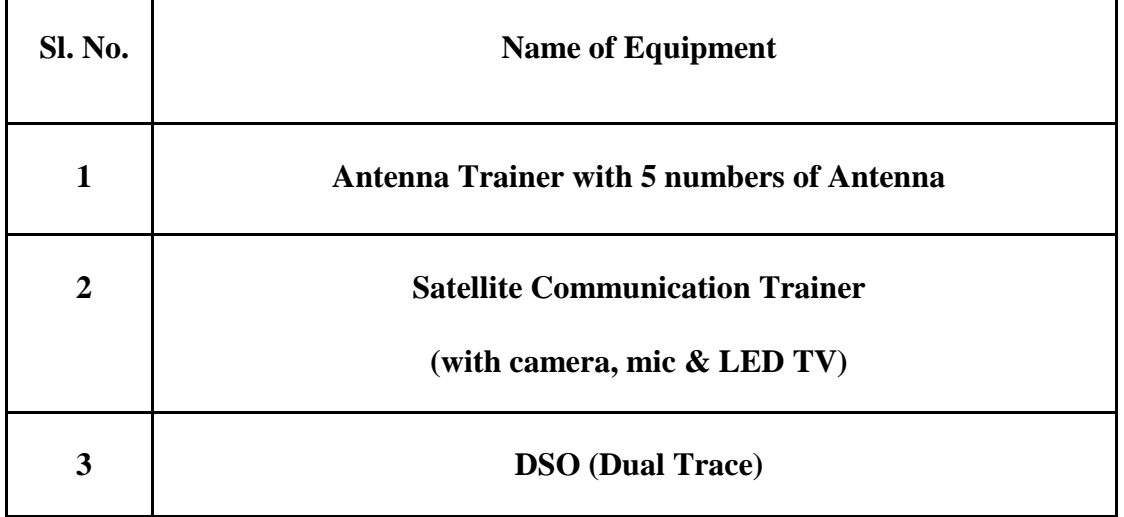

### **Lab Name – Satellite and Antenna Lab (ETEC-452)**

# **LIST OF MAJOR EQUIPMENT AVAILABLE**

**Lab Name - Embedded System Lab (ETEC-453)**

**Sl. No. Name of Equipment**

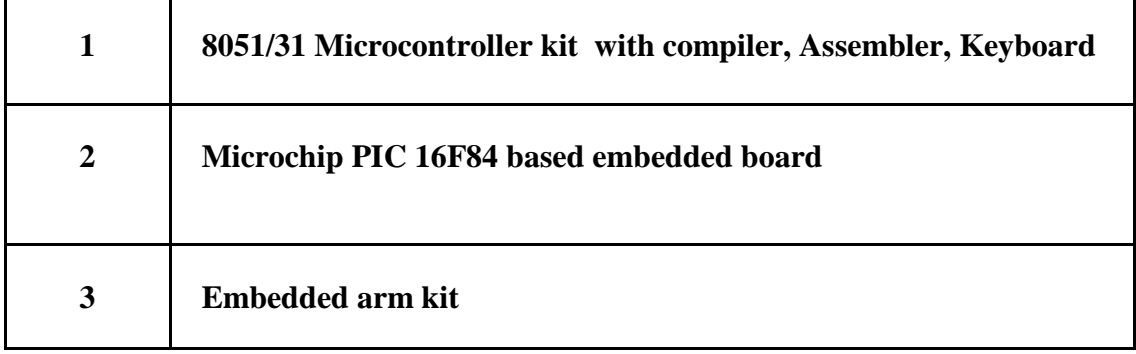

## **DEPARTMENT OF ELECTRONICS AND COMMUNICATION ENGINEERING**

# **LIST OF MAJOR EQUIPMENT AVAILABLE**

**Lab Name – Lab Based on Elective I and/or II Lab (ETEC-455)**

**Sl. No. Name of Equipment**

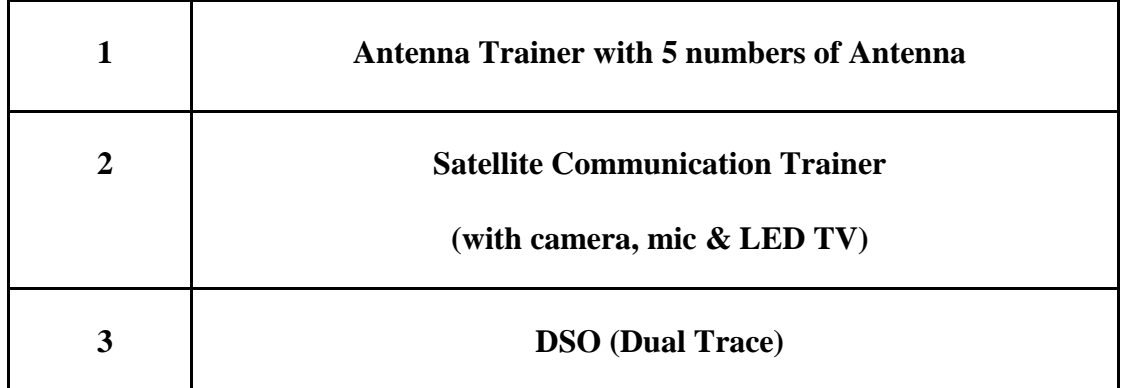

### **DEPARTMENT OF ELECTRONICS AND COMMUNICATION ENGINEERING**

## **LIST OF MAJOR EQUIPMENT AVAILABLE**

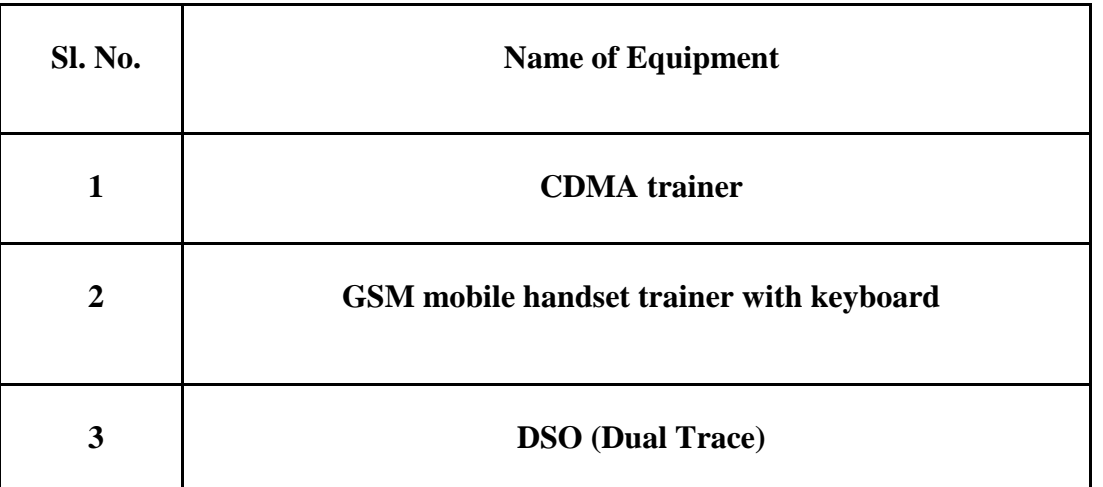

**Lab Name – Mobile Computing Lab (ETEC-454)**

### **DEPARTMENT OF ELECTRONICS & COMMUNICATION ENGINEERING**

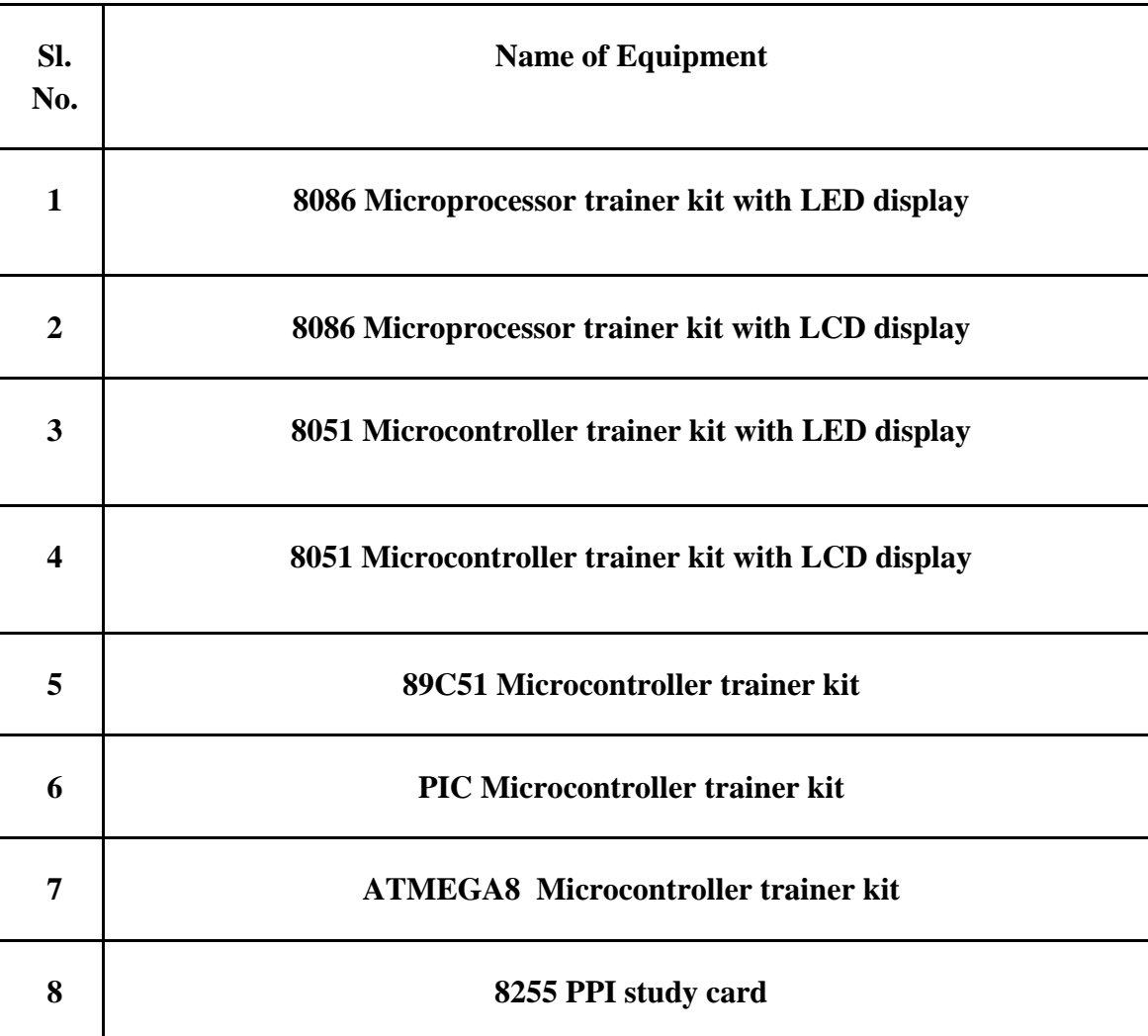

### **Lab Name - Microprocessors and Microcontrollers (ETEC 355)**

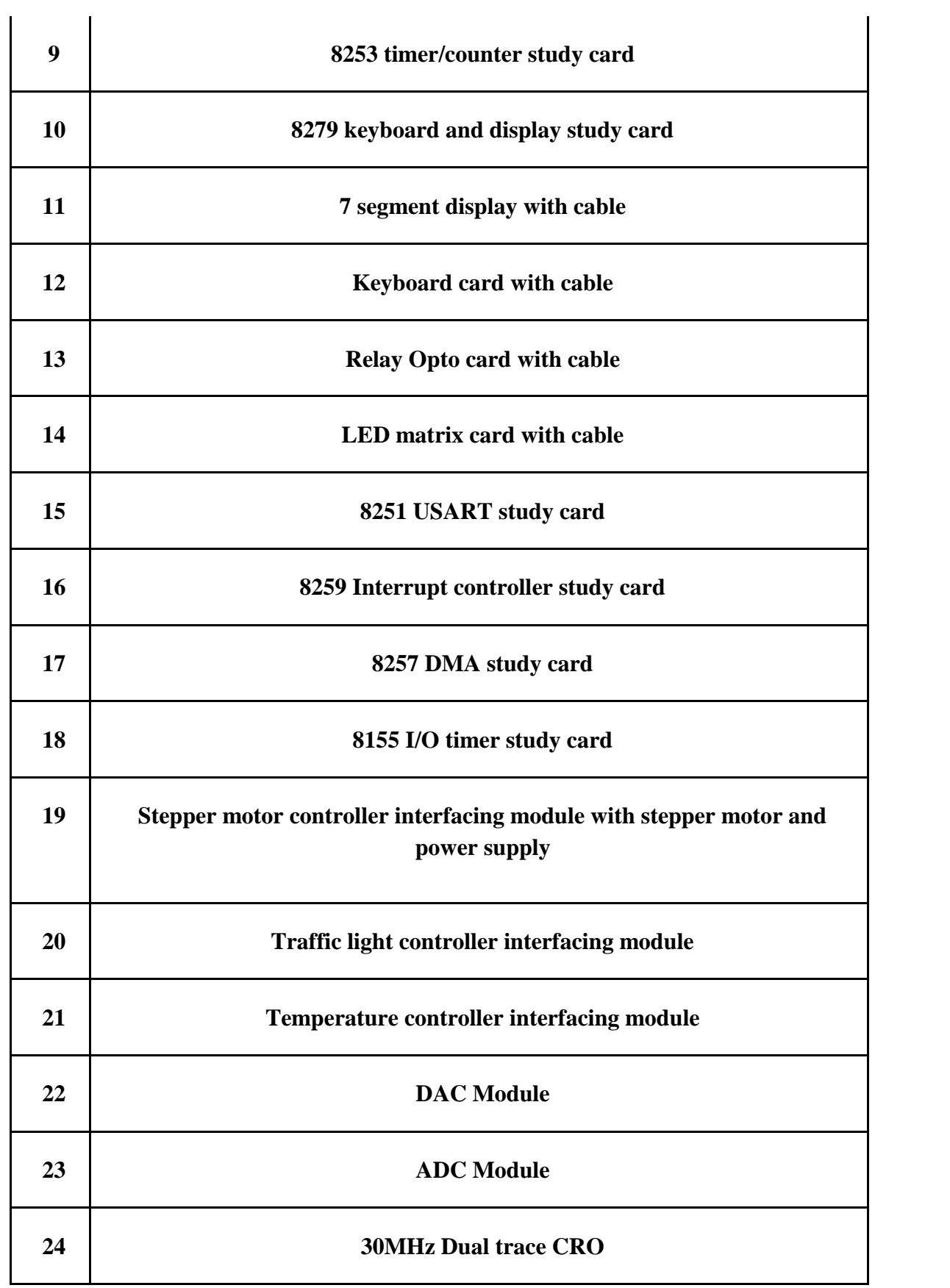

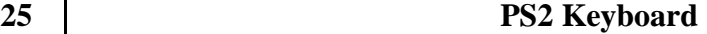

# **LIST OF MAJOR EQUIPMENT AVAILABLE**

### **Lab Name - Wireless Communication Lab (ETEC 463)**

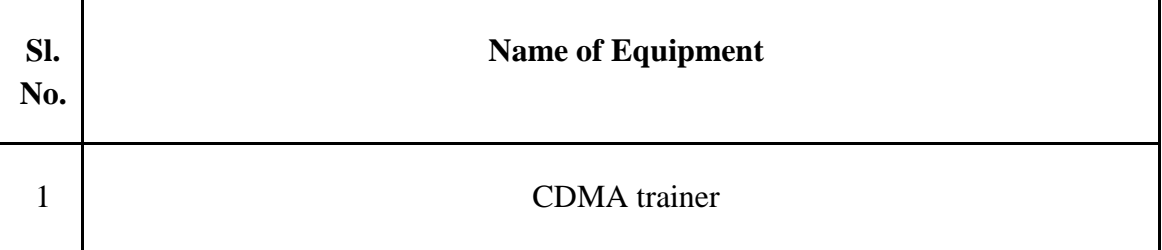

2 GSM mobile handset trainer with keyboard

Department of Civil Engineering

# 7 TH Semester

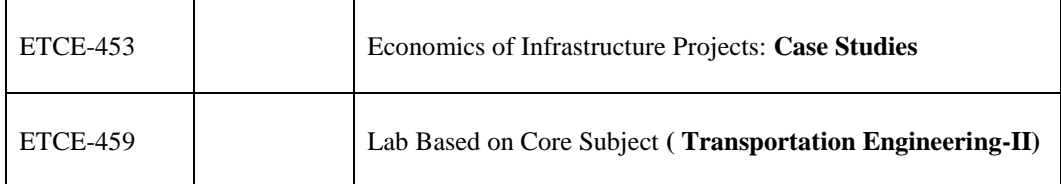

# $8^{\text{\tiny{TH}}}$  Semester

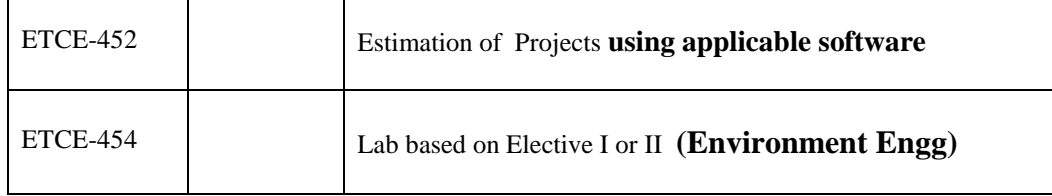

ľ

# **LIST OF MAJOR EQUIPMENT AVAILABLE**

**Lab Name – Environmental Engineering Lab (ETCE-454)**

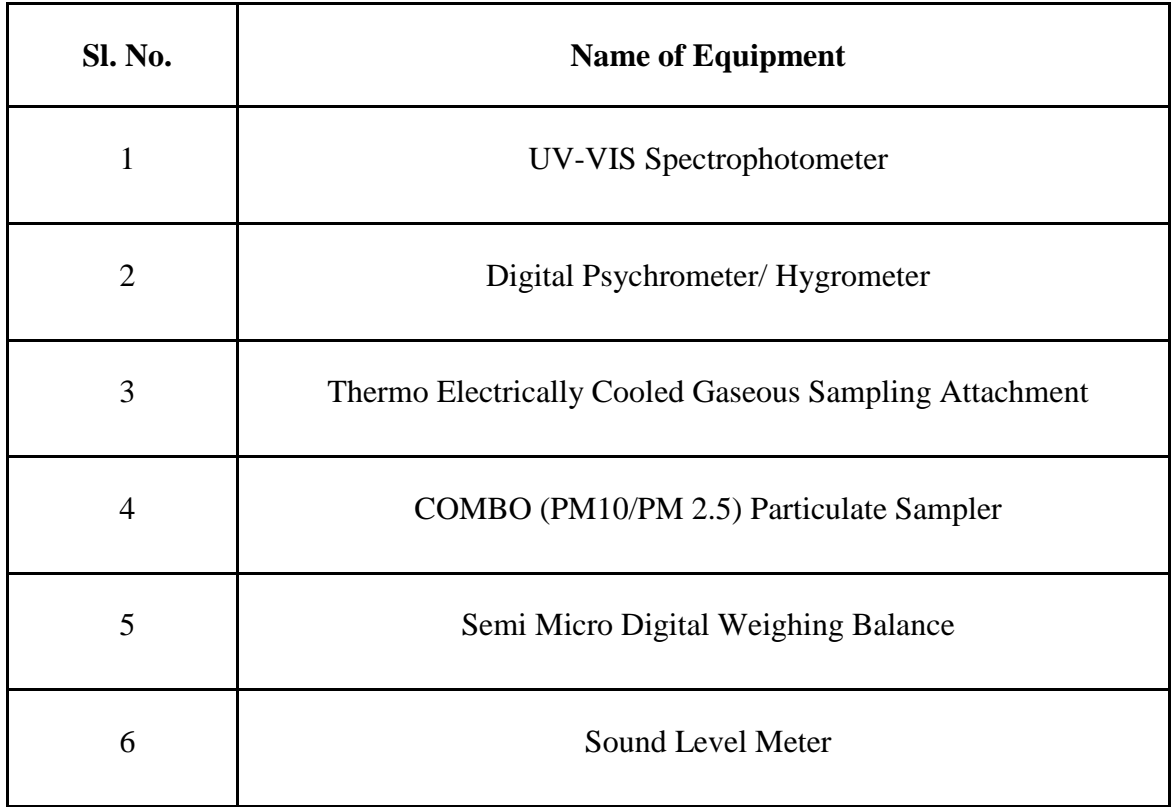

### **DEPARTMENT CIVIL ENGINEERING**

# **LIST OF MAJOR EQUIPMENT AVAILABLE**

### **Lab Name – Transportation Engineering Lab (ETCE-459)**

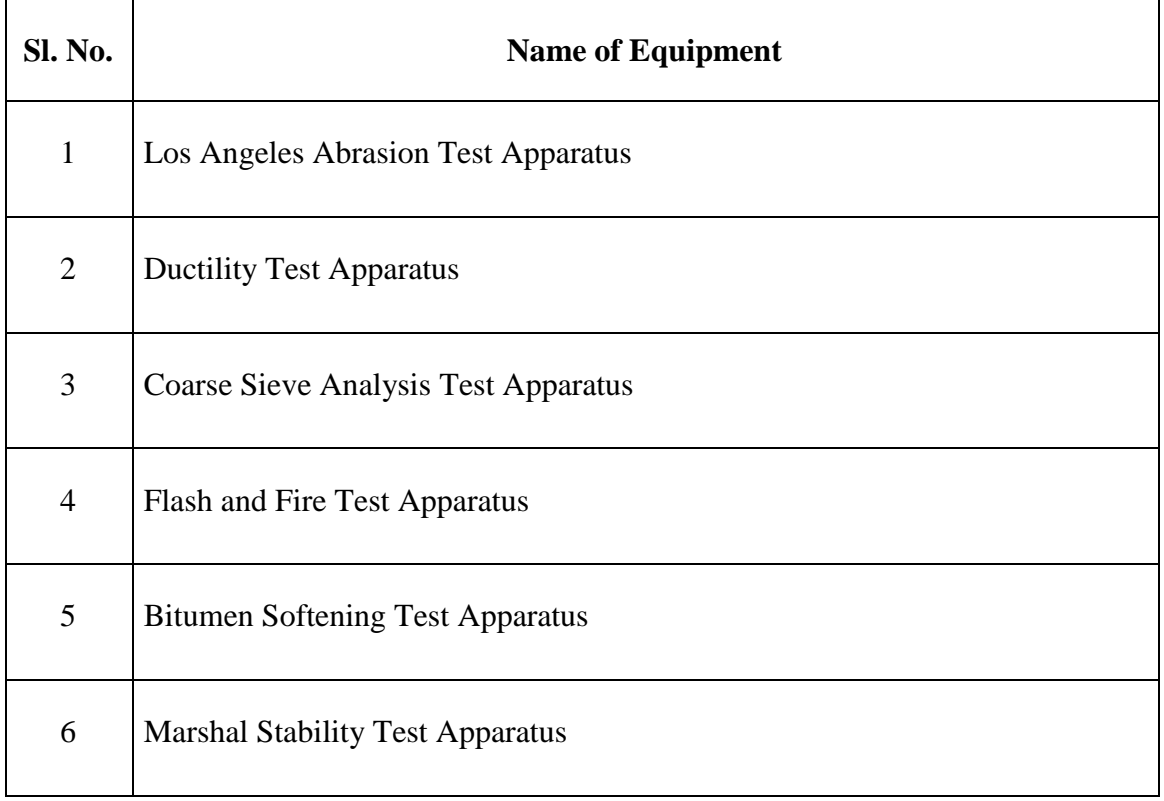

#### **BACHELOR OF TECHNOLOGY**

#### **(MECHANICAL ENGINEERING)**

#### **SEVENTH SEMESTER EXAMINATION**

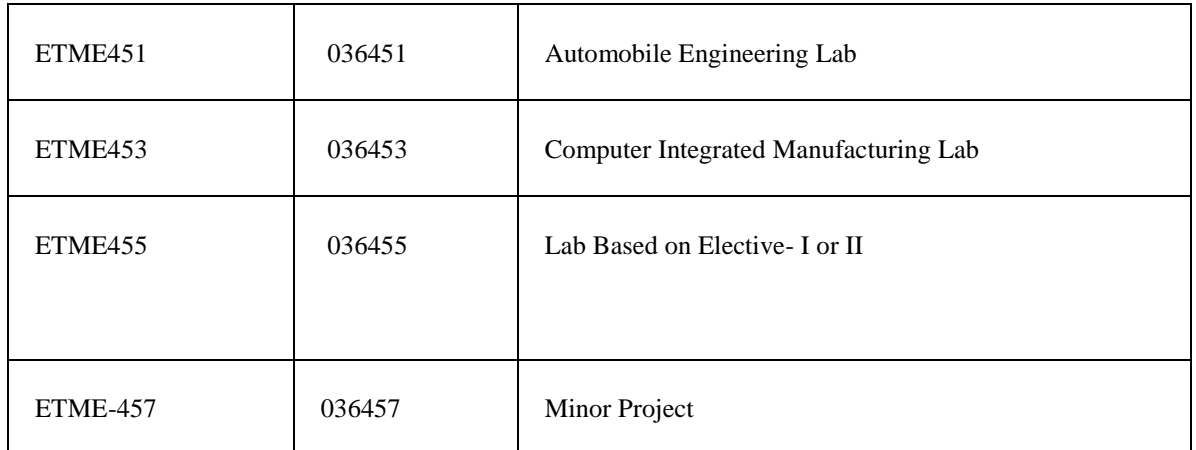

#### **(MECHANICAL ENGINEERING)**

#### **EIGHTH SEMESTER EXAMINATION**

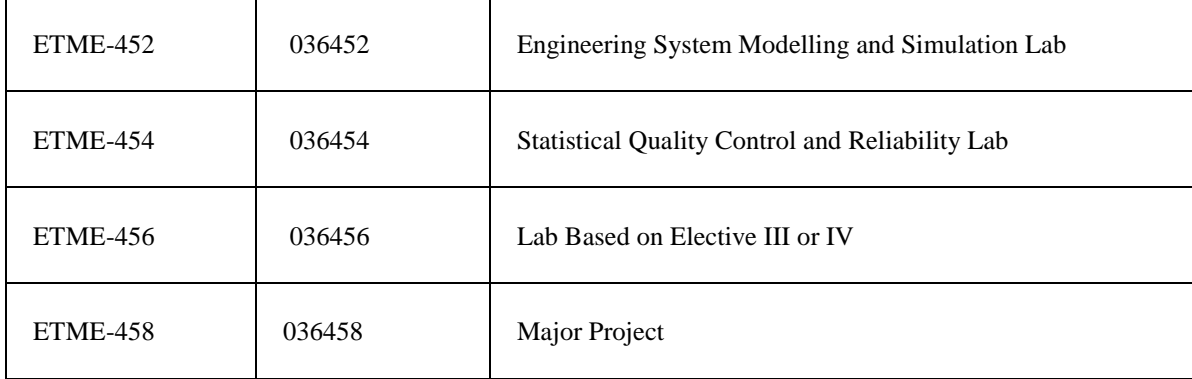

#### **NAME OF LAB: - 1. AUTOMOBILE ENGINEERINGLAB**

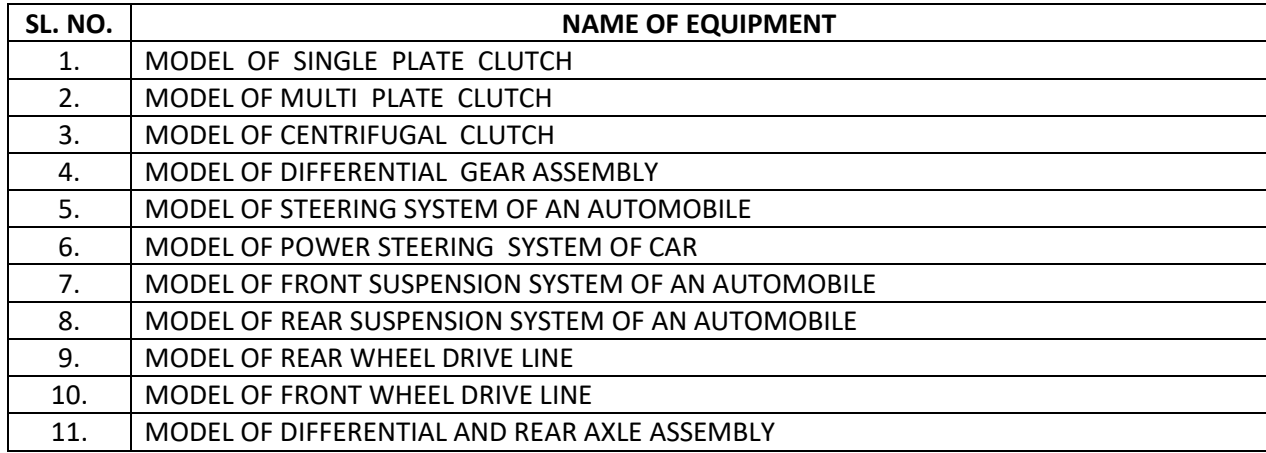

#### **NAME OF LAB: - 2. MECHATRONICS LAB**

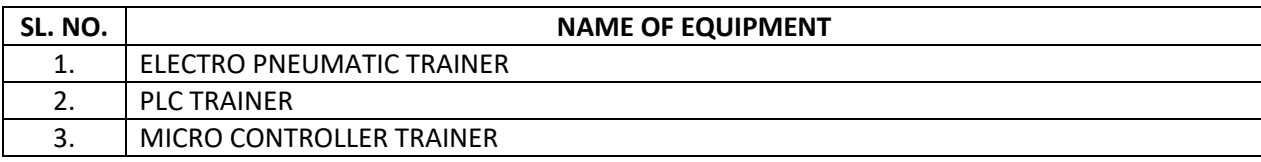

#### **NAME OF LAB: - 3. COMPUTER INTEGRATED MANUFACTURING LAB**

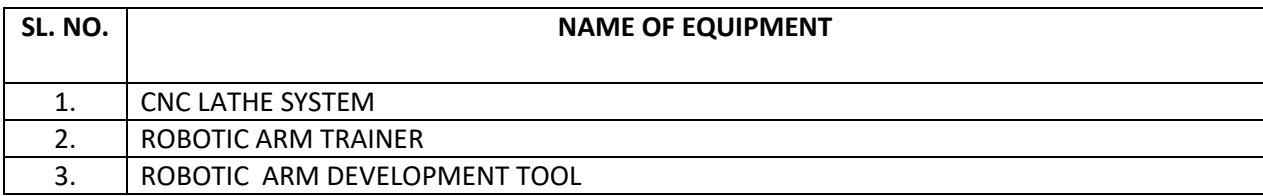

### **NAME OF LAB: -3. ROBOTICS LAB**

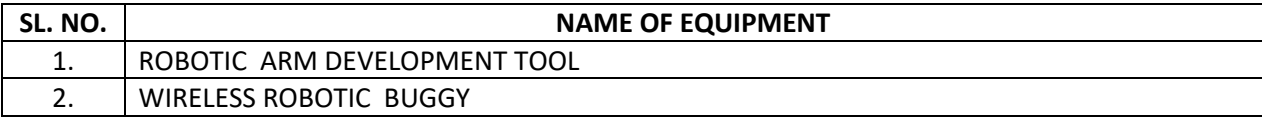

### **NAME OF LAB: - 4. STATISTICAL QUALITY CONTROL LAB**

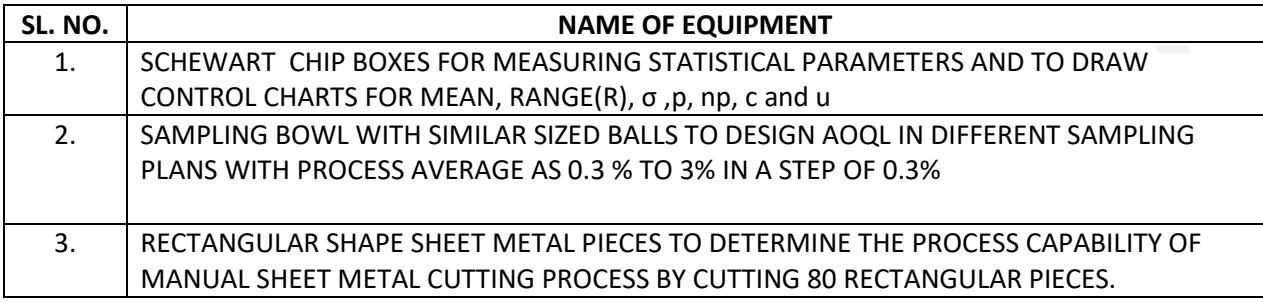

### **NAME OF LAB: - 5. ENGINEERING SYSTEM MODELING AND SIMULATION LAB**

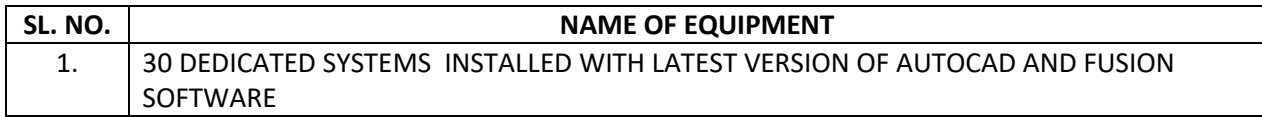